## **Greater-Than/Difference Sudoku**

Each row and column has each digit from 1-4. Use the greater-than less than signs between cells to determine which digits are greater or less than other digits. Use the digits between cells to determine the difference of the two digits. For instance, if the difference is 3, you'd need two cells where |a-b| = 3.

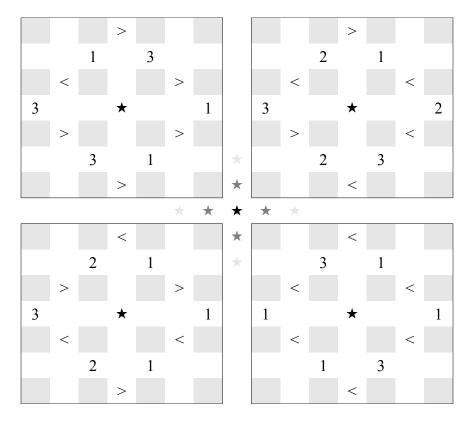

Created by David Millar on May 9th 2006.